# MORE OOP AND INHERITANCE

# COMPUTER SCIENCE MENTORS CS 88

March 5th to April 10th

## **1 Inheritance**

1. Fill in the classes Emotion, Joy, and Sadness below so that you get the following output from the Python interpreter.

```
>>> Emotion.num
\Omega\gg \frac{1}{2} \frac{1}{2} \frac{1}{2} \frac{1}{2} \frac{1}{2} \frac{1}{2} \frac{1}{2} \frac{1}{2} \frac{1}{2} \frac{1}{2} \frac{1}{2} \frac{1}{2} \frac{1}{2} \frac{1}{2} \frac{1}{2} \frac{1}{2} \frac{1}{2} \frac{1}{2} \frac{1}{2} \frac{1}{2} \frac{1}{2} \frac{1}{>>> sadness = Sadness()
>>> emotion = Emotion()
>>> Emotion.num # number of Emotion instances created
3
>>> joy.power
5
>>> joy.catchphrase() # Print Joy's catchphrase
Think positive thoughts
>>> sadness.catchphrase() #Print Sad's catchphrase
I'm positive you will get lost
>>> sadness.power
5
>>> emotion.catchphrase()
I'm just an emotion.
>>> joy.feeling(sadness) # print "Together" if same power
Together
>>> sadness.feeling(joy)
Together
>>> joy.power = 7
>>> joy.feeling(sadness) # Print the catchphrase of the more
   powerful feeling before the less powerful feeling
Think positive thoughts
I'm positive you will get lost
>>> sadness.feeling(joy)
Think positive thoughts
I'm positive you will get lost
```
**class** Emotion

**Solution: class** Emotion:  $num = 0$ 

**def** \_\_init\_\_(self):

#### **Solution:**

self.power = 5 Emotion.num += 1

**def** feeling(self, other):

```
Solution:
        if self.power > other.power:
            self.catchphrase()
            other.catchphrase()
        elif other.power > self.power:
            other.catchphrase()
            self.catchphrase()
        else:
            print("Together")
```
**def** catchphrase(self):

## **Solution:**

**print**("I'm just an emotion.")

**class** Joy

#### **Solution:**

**class** Joy(Emotion):

**def** catchphrase(self):

#### **Solution:**

**print**("Think positive thoughts!")

**class** Sadness

**Solution:**

```
class Sadness(Emotion):
```
**def** catchphrase(self):

#### **Solution:**

```
print("I'm positive you will get lost.")
```
## 2. **(H)OOP**

Given the following code, what will Python output for the following prompts? **class** Baller:

```
all_players = []
    def __init__(self, name, has_ball = False):
       self.name = nameself.has_ball = has_ball
       Baller.all_players.append(self)
    def pass_ball(self, other_player):
       if self.has_ball:
          self.has_ball = False
          other_player.has_ball = True
          return True
       else:
          return False
class BallHog(Baller):
    def pass_ball(self, other_player):
```
**return** False

```
>>> neil = Baller('Neil', True)
>>> michelle = BallHog('Michelle')
>>> len(Baller.all_players)
```
#### **Solution:** 2

>>> Baller.name

## **Solution:** Error

```
>>> len(michelle.all_players)
```
## **Solution:** 2

>>> neil.pass\_ball()

## **Solution:** Error

>>> neil.pass\_ball(michelle)

## **Solution:** True

```
>>> neil.pass_ball(michelle)
```
## **Solution:** False

```
>>> BallHog.pass_ball(michelle, neil)
```
## **Solution:** False

```
>>> michelle.pass_ball(neil)
```
## **Solution:** False

```
>>> michelle.pass_ball(michelle, neil)
```
## **Solution:** Error

```
3. (H)OOP
  Here is the Baller code again
  class Baller:
      all players = []def __init__(self, name, has_ball = False):
         self.name = name
         self.has ball = has ball
         Baller.all_players.append(self)
      def pass_ball(self, other_player):
         if self.has_ball:
            self.has_ball = False
            other_player.has_ball = True
            return True
         else:
            return False
  class BallHog(Baller):
      def pass_ball(self, other_player):
         return False
  Write TeamBaller, a subclass of Baller. An instance of TeamBaller cheers on the
```
team every time it passes a ball.

```
Solution:
class TeamBaller(Baller):
    """
    >>> alex = BallHog('Alex')
    >>> cheerballer = TeamBaller('Richard', has_ball=True)
    >>> cheerballer.pass_ball(alex)
    Yay!
    True
    >>> cheerballer.pass_ball(alex)
    I don't have the ball
    False
    """
    def pass_ball(self, other):
        did_pass = Baller.pass_ball(self, other)
        if did_pass:
            print('Yay!')
        else:
            print('I don't have the ball')
        return did_pass
```

```
4. FrOOPt
  Given the following code, what will Python output for the following prompts?
  class Fruit:
      ripe = False
      def __init__(self, taste, size):
         self.taste = taste
         self.size = size
         self.ripe = True
      def eat(self, eater):
         print(eater, 'eats the', 'self.name)
         if not self.ripe:
            print('But it isn't ripe!')
         else:
            print('What a', self.taste, self.size, 'fruit!')
  class Tomato(Fruit):
      name = 'tomato'
      def eat(self, eater):
         print('Adding some sugar first')
         self.taste = 'sweet'
         Fruit.eat(self, eater)
  >>> mystery = Fruit('tart', 'small')
  >>> tommy = Tomato('plain', 'normal')
  >>> mystery.taste
```
#### **Solution:** 'tart'

>>> mystery.name

#### **Solution:** Error

```
>>> tommy.eat('Brian')
```
**Solution:** Adding some sugar first Brian eats the tomato What a sweet normal fruit!

>>> Tomato.ripe

#### **Solution:** False

```
>>> tommy.name = 'sweet tomato'
>>> Fruit.eat = lambda self, own : print(self.name, 'is too
  sweet!')
>>> tommy.eat('Marvin')
```
**Solution:** Adding some sugar first sweet tomato is too sweet!

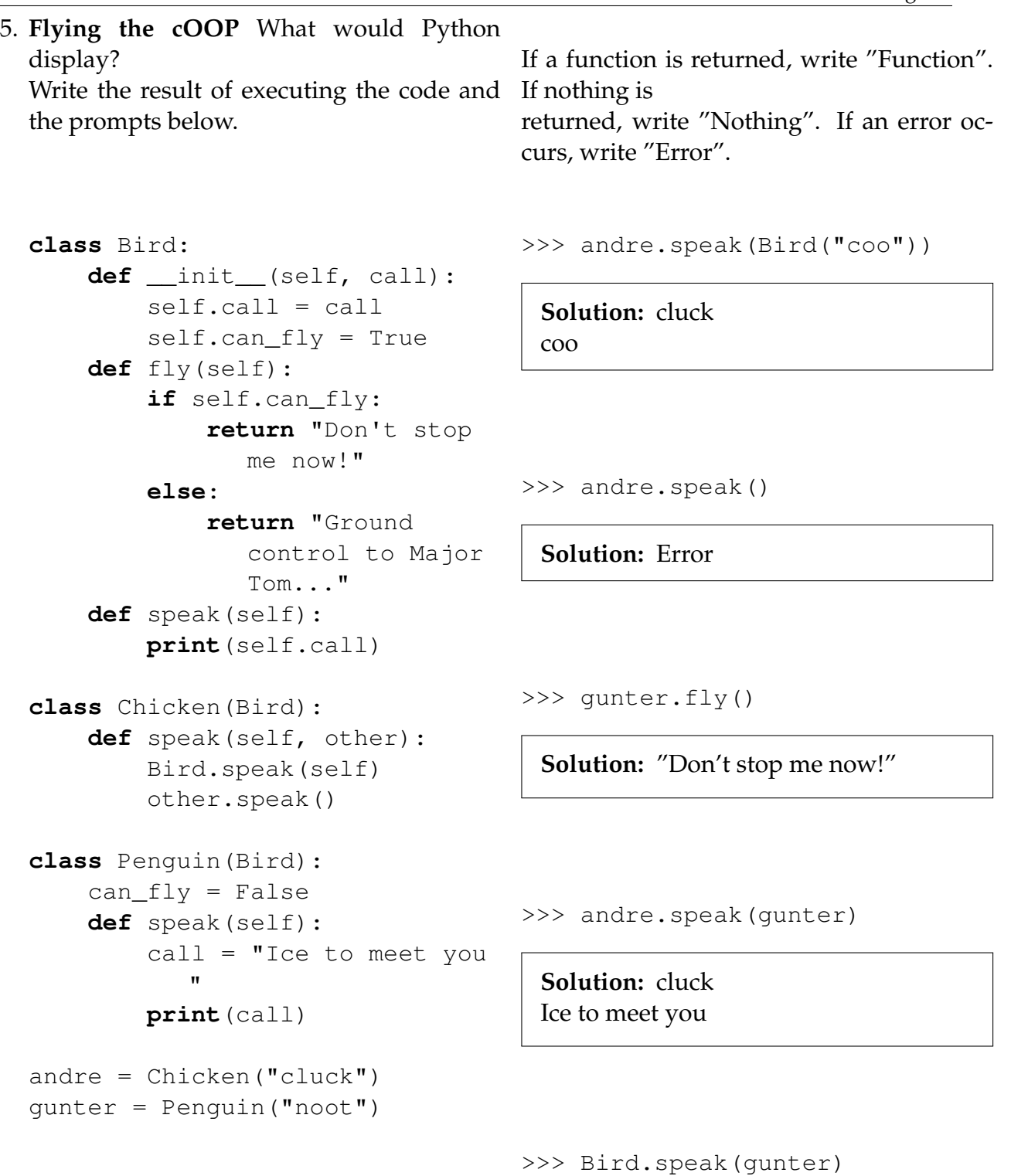

**Solution:** noot